#### **Title: HDF5 File families** (Revised version of S100WG4\_A3)

## S-100 Maintenance - Change Proposal Form

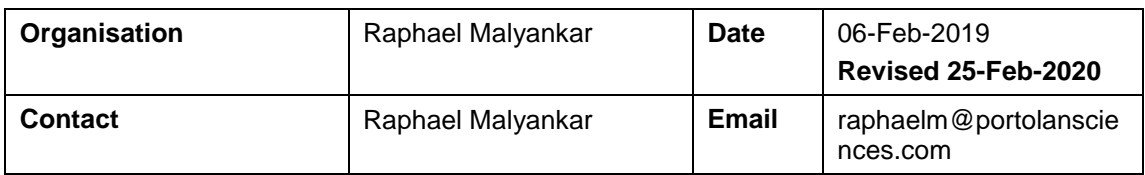

### Change Proposal Type *(Select only one option)*

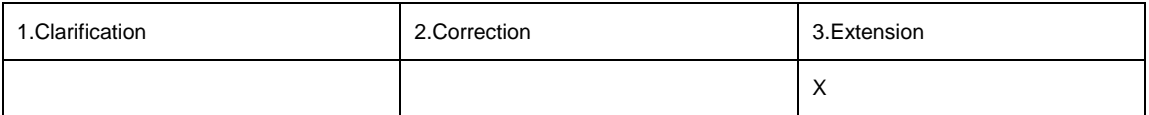

### Location (*Identify all change proposal locations)*

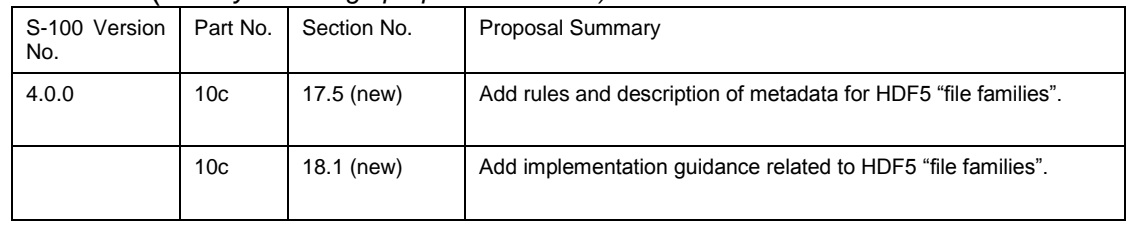

# Change Proposal

*This change proposal provides for the splitting up of a logical HDF5 data file into multiple physical files. Some product specifications (e.g., S-102) may use HDF5 "file families" to break up a logical data file into several physical data files. This might be done to break up datasets into pieces for easier distribution. If this is done, there needs to be a common way for discovery metadata to indicate that a logical file has been split up and to describe digital signatures.*

*How such an exchange set is physically distributed is for the individual product specifications to specify or constrain; whether it would be easier depends on the nature of the distribution channel and its constraints, which might be different for S-102, S-104, S-111, or other product specifications.*

*Following discussions at S-100 WG4, two alternatives for dataset discovery metadata related to file families are described. The related considerations are:*

*(1) Validation of an exchange set that contains a file family requires metadata indicating the total number of physical members. Since an exchange set can in theory contain multiple datasets each of which is broken up into a file family, this indicator needs to be in the dataset discovery metadata block.*

*(2) If there is a separate discovery metadata block for each member, the number of files would have to be repeated in the discovery metadata block for each member of the file family.*

*(3) The physical data files will have the same discovery metadata except for file name (which will differ only in the \_x suffix) and digital signature.*

*(4) Making discovery metadata correspond to a logical file instead of a physical file means validators must check if a discovery metadata block is for a single file (in product specifications which do not use file families) or for a file family, by checking for the presence of a metadata attribute indicating the number of members.*

*Digitally signing the family as a collection is based on the assessment (derived from the openssl 1.1.1 manual page at www.openssl.org) that the openssl commands for signing and verifying a data file allow signing (or verifying) a collection of files in the same command.*

*Reasoning that product specifications which need to allow file families are likely to be a minority of S-100-based product specifications, the prescribed extensions are framed as content and metadata attributes that those product specifications must add to their documentation and schemas, and not as common S-100 material and metadata which all product specifications include by default. This means that product specifications which do not use file families (presumably the majority) are not forced to specify that the "file family" extensions do not apply.*

*[All the text that follows would be new to S-100. Text in red font is new or has been significantly revised after S-100 WG4. Also, all revisions to Part 8 in the WG4 proposal will be rolled into the Part 8 review.]*

#### **10c-17.5 File families**

#### **10c-17.5.1 Use of file families**

Product specifications may use HDF5 "file families" to break up a logical data file into several physical data files. This might be done to break up datasets into pieces for easier distribution or production. The names of files in the file family are derived from the base name of the logical HDF5 file. Given the logical file "myfile.hdf5" the first physical file in the family "myfile\_0.hdf5" contains the index for the logical file as well as the first of the data from the dataset. The other physical files, named "myfile\_1.hdf5, myfile\_2.hdf5, etc." contain data.

The need for file families depends on product- and domain-specific conditions. For example, file families may be used to allow for segmenting areas into individual files below an assigned size limit. A case in point is if S-102 data must be provided for a given HO defined area but at the resolution required a single S-102 file would exceed the recommended file sizes. The HDF5 dataset for the area can be split into multiple S-102 files that are part of a family, in order to maintain a single logical file.

The number of members within a file family can be changed by tools that come with the HDF5 library.

EXAMPLE: A producer could create a single S-102 dataset and then realize that it needs to be broken up for transmission. Rather than redoing the work, the HDF5 utility *h5\_repart* could be run to split it into pieces for transmission, and reverse the split after receipt.

File families should be used only if there is a compelling reason to retain instance identities or logical file names instead of breaking up the data into separate feature instances.

Product specification developers should note that since a common reason for file families is to break up very large datasets into more manageable physical pieces, the product specification may need to manage other aspects of the data product or of production or distribution methods so as to permit such a break-up of large datasets.

#### **10c-17.5.2 Indicating use of file families**

The use of file families by a product specification may be indicated either by means of an extension of discovery metadata or by inclusion of a dataset discovery metadata block for each member of the family in the exchange set. The methods are described in sub-clauses 10c-17.5.2.1 and 10c-17.5.2.2.

Note that product specifications may still extend class S100\_DatasetDiscoveryMetadata with other discovery metadata attributes not related to file family membership. This is allowed for both methods.

#### **10c-17.5.2.1 Metadata extension for file families**

If file families are allowed, the corresponding dataset discovery element in the exchange catalogue describes the logical HDF5 file, not the physical files – that is, even though the exchange set may contain more than one physical file for the logical dataset, there is only one dataset discovery element for the whole collection of file family members for that logical dataset.

Product specifications which allow exchange sets to include HDF5 file families must add a metadata attribute in dataset discovery metadata to indicate the number of file family members in an exchange set. This attribute serves a dual purpose – indicating that the HDF5 "file family" is used, and indicating the number of physical files for the logical dataset. The metadata attribute must be defined as specified in Table 10c-X.X below:

#### **Table 10c-X.X Additional discovery metadata for HDF5 file families**

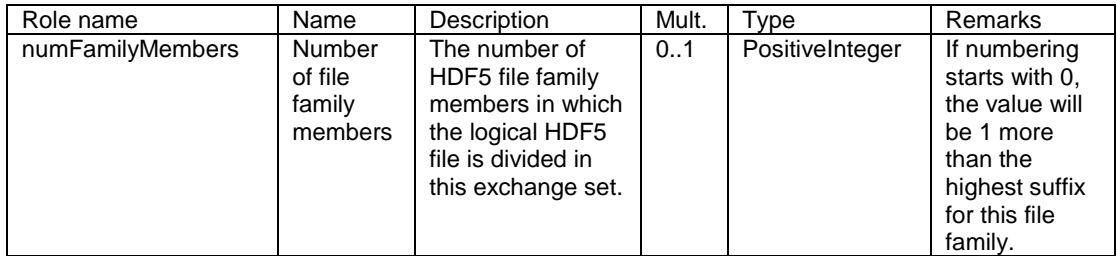

Note that this attribute must be added in the metadata clauses of each product specification that wishes to use HDF5 file families – it is not included in common metadata for all S-100 product specifications described in Parts 4a and 4b. This means, for example, that neither S-101 nor S-111 (assuming S-111 does not permit file families) will include this attribute in their discovery metadata.

For this approach the digital signature of a file family must be generated from the entire collection of files in their natural sequence (that is, the command to generate the signature must list the members of the file family in the order 0, 1, 2, and so on). Product specification authors should note that the signature in an exchange set will therefore depend on the number of physical file family members into which the logical data file is broken up and will change if the logical file is split into a different number of physical files.

The *fileName* metadata attribute of dataset discovery metadata must name the logical file (for example, "myfile.hdf5", not "myfile\_0.hdf5").

#### **10c-17.5.2.2 Dataset discovery blocks for file family members**

The usual dataset discovery metadata blocks as defined in Part 4a are present in the exchange catalogue, but there is a different dataset discovery metadata block for each physical file member of the HDF5 file family. The value of the *fileName* attribute in a block must be the name of the corresponding physical file (e.g., "myfile\_2.hdf5" for the second member of the file family).

Product specifications may optionally indicate the total number of members in the family by extending the dataset discovery metadata with the *numFamilyMembers* attribute defined in Table 10c-X.X in clause 10c-17.5.2.1. The value of this attribute would be the same in all discovery blocks for the members of the same file family.

#### **10c-18 Implementation guidance**

*[Add the following clause.]*

#### **10c-18.1 Processing of file families**

To open the "file family", with h5dump or other tools that come from the HDF Group pass the filename "myfile\_%d.hdf5".

For application developers, the suggested way to open an HDF5 file that uses the file family property is described below:

- 1) Create a file access property list.
- 2) Modify it to use the file family feature.
- 3) Pass the modified property list to H5Fopen.
- 4) Close the property list.
- 5) Continue working in HDF5.

# Change Proposal Justification

Some application areas may need to utilize "file families" when using HDF in order to be able break a logical file into several physical files. The amount of data ranges from several Gb to several Tb. In order to support a wide range of customers, these applications use the "file family" concept to break the data (HDF) into pieces for easier distribution.

Example 1: S-102 data must be provided for a given HO defined area but at the resolution required a single S-102 file would exceed the recommended file sizes. The HDF5 dataset for the area can be split into multiple S-102 files that are part of a family in order to maintain a single logical file.

Example 2: A producer could create a single S-102 dataset and then realize that it needs to be broken up for transmission. Rather than redoing the work, the HDF5 utility *h5\_repart* could be run to split it into pieces for transmission, and reverse the split after receipt.

This proposal provides a common specification for application areas and product specifications that need to break up data into file families.

The prescribed extensions are framed so that they are used only in product specifications which use file families, so as not to compel other S-100 product specifications to specifically exclude the "file family" extensions.

### What parts of the S-100 Infrastructure will this proposal affect?

- ☐ S-100 Feature Concept Dictionary Interface or Database
- ☐ S-100 Portrayal Register
- ☐ S-100 Feature Catalogue Builder
- ☐ S-100 Portrayal Catalogue Builder
- ☐ S-100 UML Models

**Please send completed forms and supporting documentation to the secretary S-100WG.**